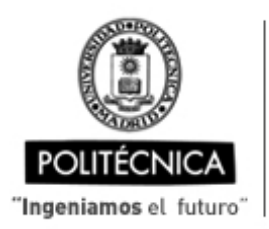

CAMPUS DE EXCELENCIA INTERNACIONAL

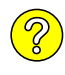

## **OFERTA DE BECA (SCHOLARSHIP OFFER)**

**Beca de laboración con cargo a convenios/proyectos de investigación (Collaboration grant under agreements / research projects)**

Madrid, .6. de ...................... de 20.22

- **1. Perfil (Profile):**
- **2. Categoría (Position):**
- **3. Línea de investigación (Research line):**
- **4. Centro de trabajo (Work center):**
- **5. Dirección (Address):**
- **6. Jornada (Working time)** (h/sem.):
- **7. Asignación bruta/mes (Gross Salary/month)**(€):
- **8. Duración prevista (Expected duration)** (meses)(months):
- **10. Titulación requerida (Required qualification)**
- **11. Experiencia necesaria (Required experience) :**

## **12. Otros (Others):**

(grupo de investigación, línea de investigación, condiciones particulares, etc., que considere necesario precisar) (research group, research line, particular conditions, etc., that you consider necessary to specify)

adjuntar copia de pantalla):

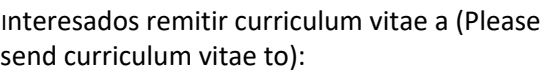

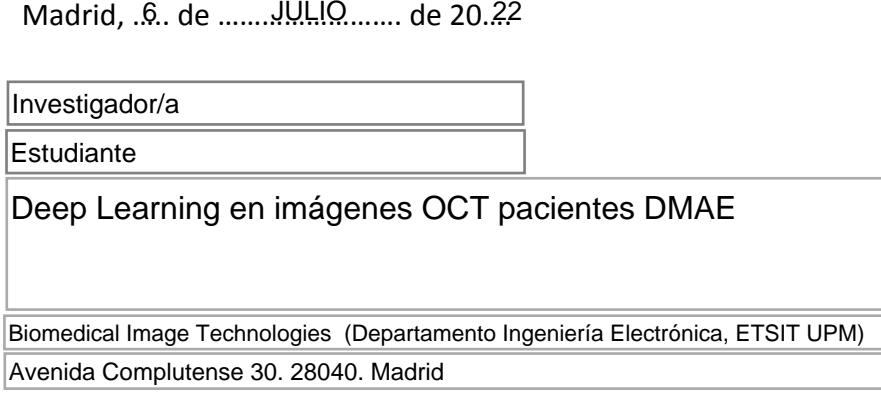

(jornada completa>= 30 h/semana) (full time>= 30h/week)

20,00

Investigador/a

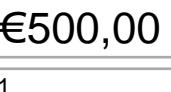

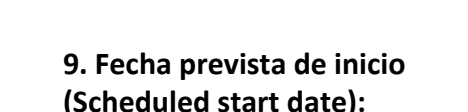

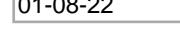

## Estudiante Grado Ingeniería Biomédica

Experiencia con dispositivos de adquisición OCT para Oftalmología. Conocimiento avanzando en python y librerías de procesamiento de imágenes y deep learning (pytorch, keras, jupyter notebooks).

Grupo de investigación Biomedical Image Technologies. Línea de trabajo identificación de tratamiento de pacientes con DMAE aplicando técnicas de Deep Learning sobre imágenes de OCT.

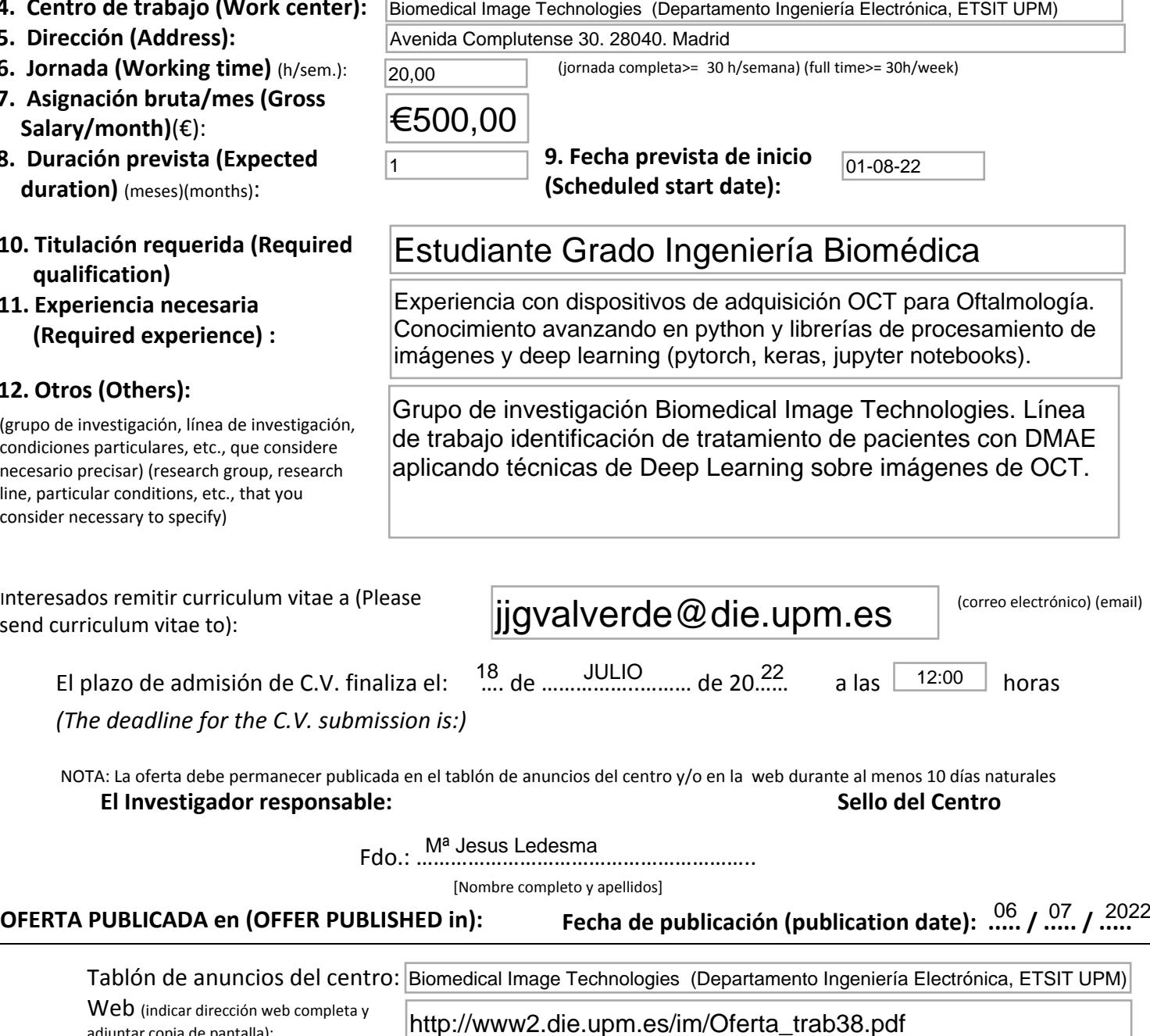